**Magazijn zorginstelling**

**Implantaat geplaatst OK**

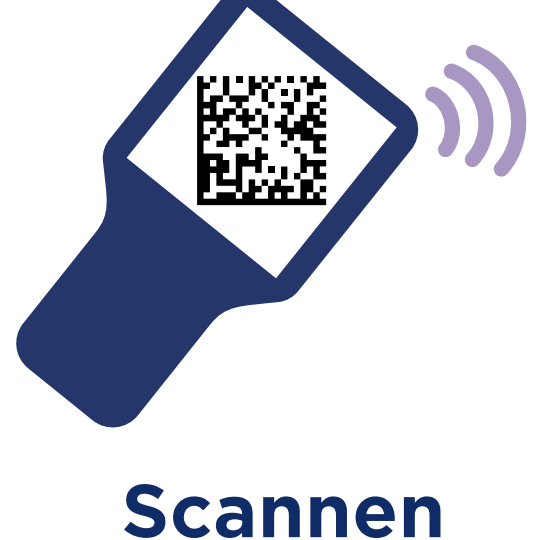

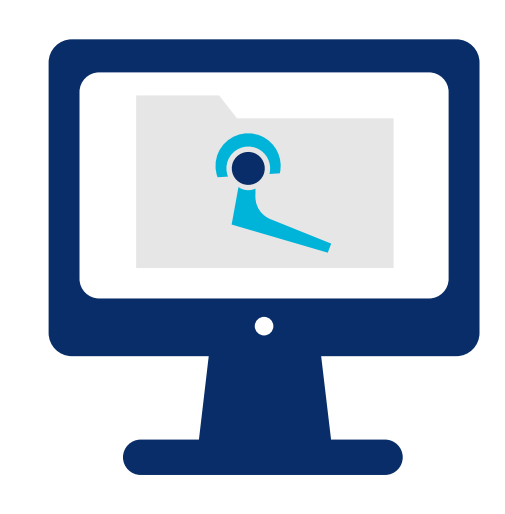

**barcode** 

## **Registratie EPD**

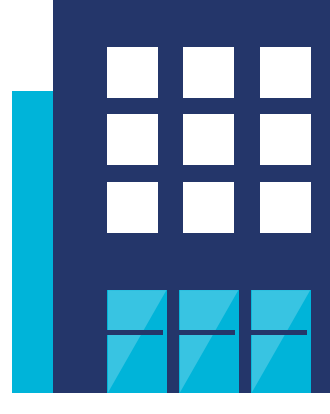

**LIR** Landelijk Implantaten Register

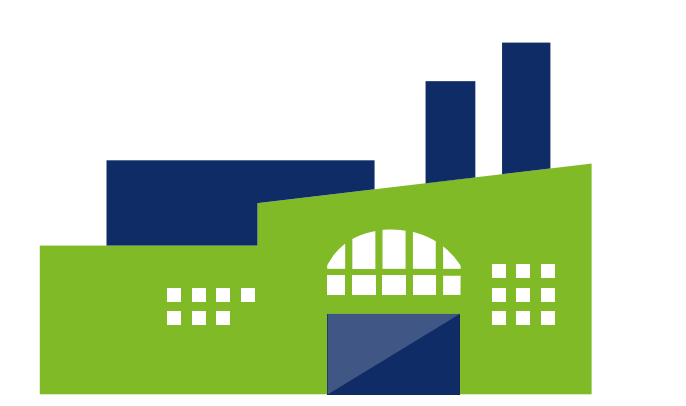

**Fabrikant**

Plaatst barcode (UDI) op product.

Levert artikelgegevens van het implantaat aan via GDSN.

Bij binnenkomst controleren of het artikel de juiste codering heeft.

OK medewerkers zijn geïnstrueerd hoe ze implantaten moeten registreren in het EPD en het LIR.

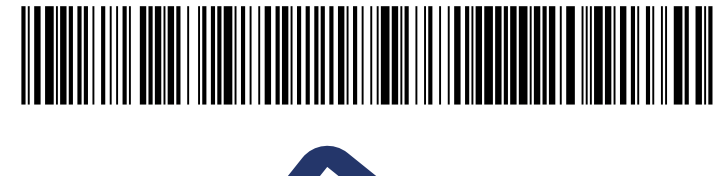

De meest voorkomende gegevens die in de barcode zijn opgenomen:

(01) GTIN (17) expiratiedatum (11) productiedatum (10) lotnummer (21) serienummer

Minimale registratie in EPD door middel van scanning is: GTIN, lotnummer en serienummer.

Aanvullen met: datum implantatie, explantatie of overlijden patiënt en informatie zorgaanbieder.

Aanvullen met: productnaam, fabrikantnaam en productclassificatie (GMDN). **Deze gegevens komen uit GS1 Data Source (GDSN)\*.**

\* Voor het ontvangen van artikelgegevens uit GS1 Data Source, kunt u een abonnement afsluiten. Vervolgens kunt u met een koppeling (via FTPs, AS2 of API) de juiste gegevens ophalen en in uw interne systemen verwerken. Belangrijk is dat de leverancier artikelgegevens met u deelt, hiervoor kunt u de leverancier aanschrijven.

Registratie in het LIR via een automatische koppeling (rechtstreeks van het EPD naar het LIR). Dit is de meest duurzame en efficiente oplossing en vraagt geen administratieve handelingen waardoor de kans op fouten zeer klein is.

Alternatief is via de webapplicatie van het LIR. Registratie d.m.v. scanning of handmatige inbreng.

Om als zorginstelling artikelen in het LIR te kunnen registreren moet de leverancier zijn artikelgegevens met het LIR delen via GDSN.

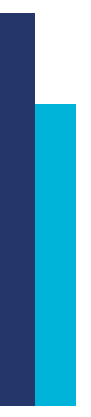

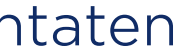

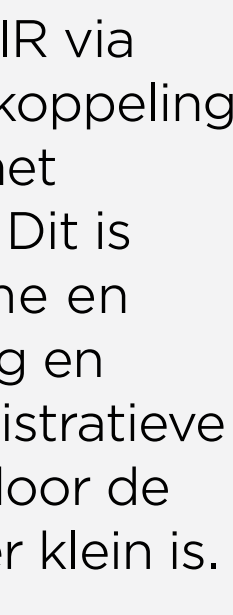

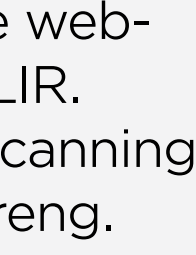

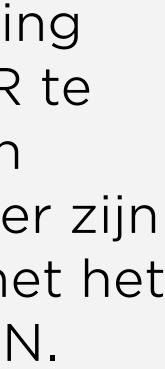